# **Tartalomjegyzék**

- [1 Melyek a legnépszer?bbek?\[1\]](http://wiki.math.bme.hu#Melyek_a_legn.C3.A9pszer.C5.B1bbek.3F.5B1.5D)
- [2 Most kicsit részletesebben:](http://wiki.math.bme.hu#Most_kicsit_r.C3.A9szletesebben:)
	- ♦ [2.1 Internet Explorer:\[2\]](http://wiki.math.bme.hu#Internet_Explorer:.5B2.5D)
	- $\triangle$  [2.2 Mozilla:\[3\]](http://wiki.math.bme.hu#Mozilla:.5B3.5D)
	- ♦ [2.3 Mozilla Firefox:\[4\]](http://wiki.math.bme.hu#Mozilla_Firefox:.5B4.5D)
	- $\triangle$  [2.4 Opera:\[5\]](http://wiki.math.bme.hu#Opera:.5B5.5D)
	- $\triangleleft 2.5$  Safari:[6]
- [3 Pár alapvet? információ egy táblázatban a böngész?kr?l\[7\]: készít?,](http://wiki.math.bme.hu#P.C3.A1r_alapvet.C5.91_inform.C3.A1ci.C3.B3_egy_t.C3.A1bl.C3.A1zatban_a_b.C3.B6ng.C3.A9sz.C5.91kr.C5.91l.5B7.5D:_k.C3.A9sz.C3.ADt.C5.91.2C_d.C3.ADjk.C3.B6teless.C3.A9g.2C_stb...) [díjkötelesség, stb...](http://wiki.math.bme.hu#P.C3.A1r_alapvet.C5.91_inform.C3.A1ci.C3.B3_egy_t.C3.A1bl.C3.A1zatban_a_b.C3.B6ng.C3.A9sz.C5.91kr.C5.91l.5B7.5D:_k.C3.A9sz.C3.ADt.C5.91.2C_d.C3.ADjk.C3.B6teless.C3.A9g.2C_stb...)

# **Melyek a legnépszer?bbek?[\[1\]](http://wiki.math.bme.huhttp://weblabor.hu/cikkek/bongeszohaboruk)**

Magyarországon egy ideig egyeduralkodó volt a Microsoft cég az Internet Exlorer-el, viszont egyre nagyobb teret hódítanak maguknak más programok. Leginkább a Mozilla és utódja a Mozilla Firefox lopta be magát az internetezni kívánó közönség szívébe. Elterjedt még számos hasznos és remek program többek közt az Opera is. A Mac-esek pedig a Mac-re szánt Internet Explorer-el vagy Safarival barangolhatnak a világhálón. További böngész?k:

- Amaya
- AOL
- Avant
- Epiphany
- Netscape Browser
- SeaMonkey
- Shiira, stb...

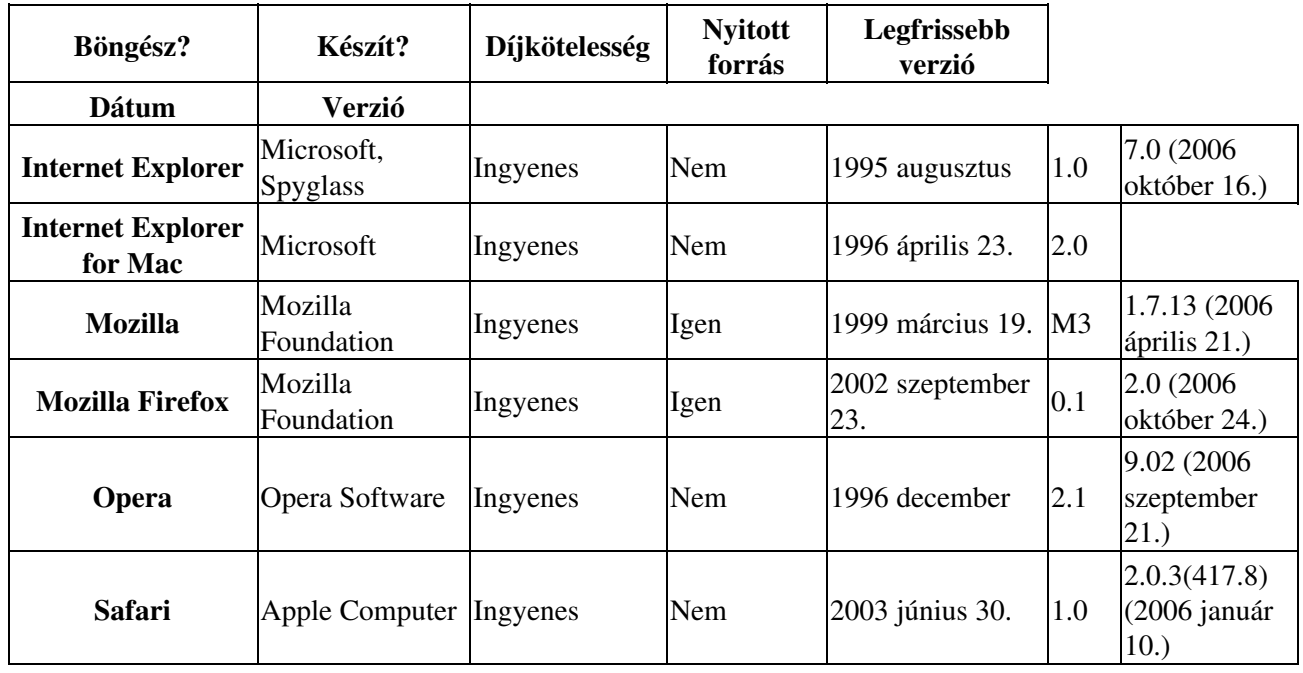

# **Most kicsit részletesebben:**

# **Internet Explorer[:\[2\]](http://wiki.math.bme.huhttp://hu.wikipedia.org/wiki/Internet_Explorer)**

A Microsoft Internet Explorer , rövidítve IE vagy MSIE, egy grafikus webböngész?, amely jelenleg a Microsoft Windows operációs rendszerek részét képezi. Az Internet Explorer a legelterjedtebb

# Népszer?\_webböngész?k

böngész?program, részesedése a piacon (2005 vége) ~81% (Firefox ~11%, Opera ~3,5%). Bár a program a különböz? Windows verziókon kívül más platformokon is megjelent (Mac, Solaris, HP-UX), ezen változatok fejlesztése félbemaradt. Ennek ellenére a Mac változat mindmáig letölthet?. Az Internet Explorernek 2001-t?l 2006-ig nem jelent meg új verziója, ezért nem tudta már annyira felvenni a versenyt a konkurens programokkal.

#### **Mozilla[:\[3\]](http://wiki.math.bme.huhttp://hu.wikipedia.org/wiki/Mozilla)**

A Mozilla helyét lassan átveszi a Mozilla Firefox, b?vebben ott.

#### **Mozilla Firefox[:\[4\]](http://wiki.math.bme.huhttp://hu.wikipedia.org/wiki/Mozilla_Firefox)**

A Mozilla böngész? forkja a Mozilla Firefox (eredetileg Mozilla Firebird), ami csak böngészésre használható, a Mozillánál lényegesen gyorsabb. Sokan kizárólag ezzel böngésznek. Nagyon sok b?vítés érhet? el hozzá, amelyek kényelmesebbé tehetik a nézel?dést. Fontosabb tulajdonságok: füles böngészés (tabbed browsing), felugró ablakok tiltása, dinamikus képátméretezés, teljes képerny?s üzemmód, beépített keres?, hathatós navigáció a billenty?zet segítségével, automatikus letöltés.

# **Opera:[\[5\]](http://wiki.math.bme.huhttp://hu.wikipedia.org/wiki/Opera_%28b%C3%B6ng%C3%A9sz%C5%91%29)**

Az Opera egy ingyenes, igen kis méret?, több-platformon használható internetes programcsomag. Az Opera els?sorban egy webböngész?, de ezen kívül tartalmaz beépített levelez? klienst, hírolvasó klienst, címjegyzéket, IRC alapú cseveg? klienst, RSS és Atom hírolvasót, webeszközöket (widgeteket), valamint hagyományos és Bittorrent alapú letöltésvezérl?t is. Ezek a kiegészít? funkciók mindaddig rejtve maradnak az Operában, amíg a felhasználó nem kezdi el használni valamelyiket.

Az Operát az Opera Software, egy Oslóban jelenleg is m?köd? norvég cég készíti. A böngész? Presto elnevezés? motorját (rendering engine) több kereskedelmi partner is használja, mint például az Adobe és a Macromedia a weblapok el?nézetéhez a GoLive és Dreamweaver alkalmazásokban. Az Opera vezet? poziciót szerzett a Smartphone és PDA készülékek böngész?i között a Kisképerny?s megjelenítés technológiájának köszönhet?en. Az IBM-mel közösen az Opera egy speciális hangvezérelt technológiát is elhelyezett a böngész?ben.

Az Opera zárt forráskódú, de ingyenesen letölthet? és használható program. A nagyobb böngész?k között az Opera a legkisebb méret? (sokkal kisebb, mint a népszer? Mozilla Firefox böngész?), ennek ellenére rendkívül gazdag funkciókészlettel rendelkezik. Az Opera az egyik leggyorsabb böngész?, és magas szinten követi a webes szabványokat. Az Opera kiemelked? biztonsági eredményeket ért el, a többi böngész?höz képest jóval kevesebb biztonsági hibát fedeztek fel benne, és ezeket kiemelked? gyorsasággal javítot

#### **Safari[:\[6\]](http://wiki.math.bme.huhttp://hu.wikipedia.org/wiki/Safari_%28webb%C3%B6ng%C3%A9sz%C5%91%29)**

A Safari kiaknázza az Apple brushed metal felhasználói interfészét (user interface), a könyvjelz? sémája hasonlít az iTunes jukebox szoftveréhez, ezenkívül integrálták a QuickTime multimédia technológiáját, további vonása még a füles böngészés, mely hasonló a Mozillánál található megoldáshoz. Egy Google keres?doboz is az alapvet? komponensek közé tartozik a Safari interfészben, mint egy automatikus szoftver-szolgáltatás, mely kiaknázza a Web lehet?ségeit.

A kód, amely a weblapok megjelenítésért felel a Konqueror KHTML motorjára épül. Ebb?l következik, hogy a Safari bels? HTML motorja szabad szoftver, és a GPL licence érvényes rá. Az Apple által végzett KHTML javításokat visszaolvasztják a Konqueror projektbe. Az Apple is ad ki további, járulékos kódokat (WebCore) nyilt forrású BSD licences 2. záradékkal. A webböngész? további forráskódja, beleértve a küls? GUI-t, már nem nyílt.

# Népszer?\_webböngész?k

1997-ig, az Apple Macintosh számítógépek Netscape Navigator böngész?t használtak. Ezt követ?en a Microsoft Internet Explorere lett az alapértelmezett böngész?. 2003 júniusában a Microsoft bejelentette, hogy felhagy az Internet Exploler for Macintosh fejlesztésével. Az Internet Explolert még tartalmazta a MacOS X 10.3 .

A Safari következ? verziója, melyet a Mac OS X 10.4 tartalmazott, már rendelkezett RSS és Atom hírcsatorna olvasóval. További sajátosságai a privát böngészés (nem jegyzi fel a látogatott weboldalakat), képes archiválni és e-mail weboldalakat használni, valamint képes a könyvjelz?kben keresni.

# **Pár alapvet? információ egy táblázatban a böngész?kr?l[\[7\]](http://wiki.math.bme.huhttp://en.wikipedia.org/wiki/Comparison_of_web_browsers): készít?, díjkötelesség, stb...**

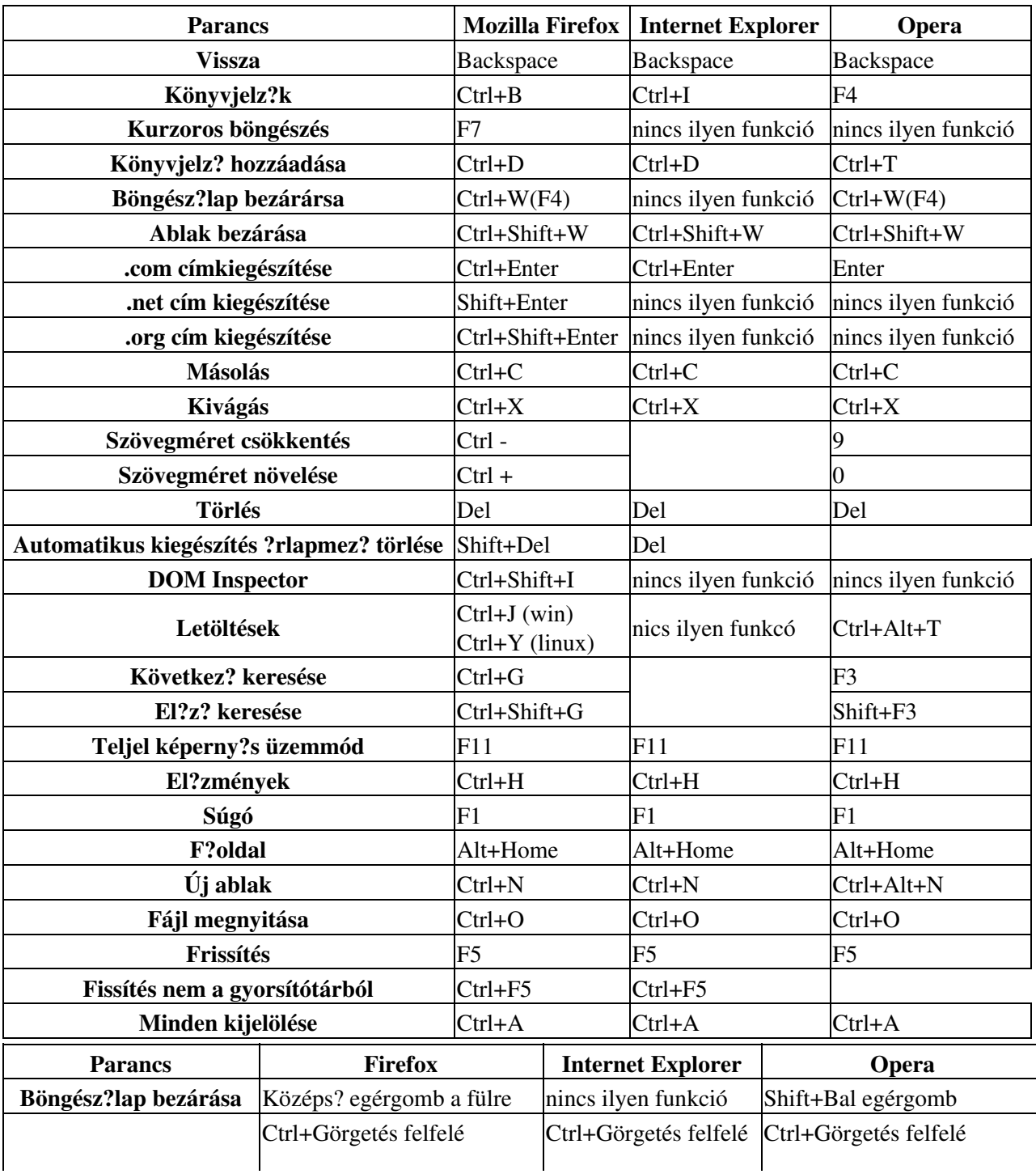

# Népszer?\_webböngész?k

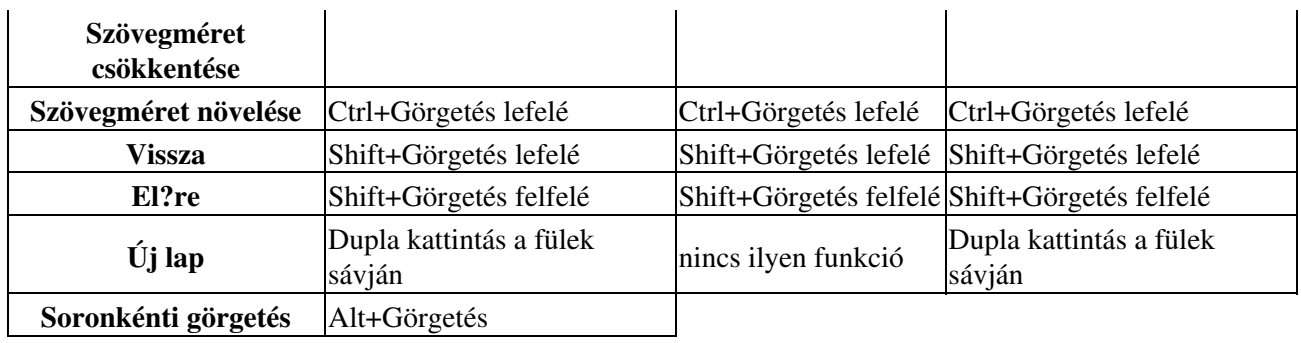